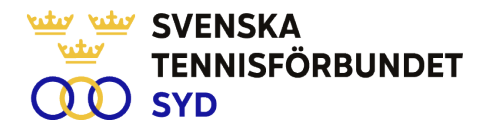

#### **Svenska Tennisförbundet Syd – Konstituerande styrelsemöte**

Protokoll nr: 3

Tid: 2023-03-21, kl. 19:30-20:00 Plats: Digitalt

#### Närvarande:

Ola Svantesson ordf, Marcus Carlsson, Michael Henriksson, Lars-Göran Persson, Calle Pilblad, Veronica Vidarsson, Lena Widing. Petra Alwén, Malin Allgurin.

Övriga närvarande: Johan Sjögren

#### **§ 1 Mötets öppnande**

Ordförande Ola S öppnade mötet och hälsade alla välkomna.

#### § 2 Fastställande av sekreterare och justeringsperson för mötet

Till sekreterare valdes Lars-Göran P och till justeringsperson valdes Lena W.

#### § 3 Fastställande av dagordning

Dagordning fastställdes

#### § 4 Konstituering av styrelsen

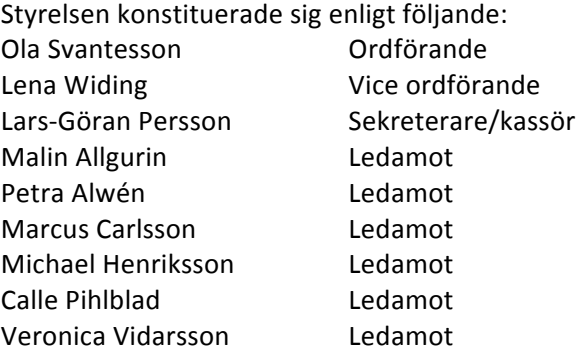

#### § 5 Attestregler

Attestordning beslutades enligt följande: Kostnadsställe 10 Administration Johan Sjögren upp till 4.000 kr Ordförande över 20.000 kr 11-13 Styrelse Johan Sjögren von upp till 4000 kr Ordförande över 4000 kr 20-60 alla övriga kostnader Johan Sjögren upp till 20000kr Ordförande över 20000kr

> SVENSKA TENNISFÖRBUNDET SYD | SWEDISH TENNIS ASSOCIATION SOUTH Båstad Sportcenter: Box 1111, 269 22 Båstad | Tel 070-611 39 25

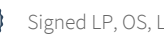

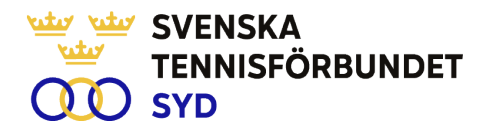

#### § 6 Firmatecknande av styrelsen

Styrelsen beslöt att Svenska Tennisförbundet Syd tecknas enligt följande:

Ordförande Ola Svantesson tillsammans med Johan Sjögren. *alternativt* två styrelseledamöter i förening med Johan Sjögren. *alternativt* ordförande + en styrelseledamot.

Johan Sjögren har rätt att teckna löpande förvaltning

#### **§ 7 Övrigt**

Styrelsen beslöt att likt föregående år arbeta med ett VU som förbereder styrelsemöten och hanterar vissa löpande frågor mellan styrelsemöten. VU består av Ola S (ordf.), Lars-Göran P, Calle P och Lena W.

#### **§ 8 Mötets avslutande**

Ordföranden förklarade mötet avslutat

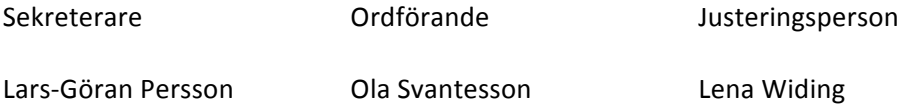

SVENSKA TENNISFÖRBUNDET SYD | SWEDISH TENNIS ASSOCIATION SOUTH Båstad Sportcenter: Box 1111, 269 22 Båstad | Tel 070-611 39 25

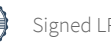

# Verification

Transaction 09222115557491108921

## Document

Styrelseprotokoll nr. 3 (Konstituerande möte) Main document 2 pages Initiated on 2023-04-18 20:49:02 CEST (+0200) by Johan Sjögren (JS) Finalised on 2023-04-20 12:19:47 CEST (+0200)

## Initiator

Johan Sjögren (JS)

Svenska Tennisförbundet Syd johan@tennissyd.se +46706113925

## Signing parties

Lars-Göran Persson (LP) SvTF Syd lars-goran.persson@hh.se +46733224733 Signed 2023-04-19 19:13:36 CEST (+0200)

### Lena Widing (LW)

SvTF Syd widings@telia.com +46721814104 Signed 2023-04-20 12:19:47 CEST (+0200) Ola Svantesson (OS)

SvTF Syd ola.svantesson@gmail.com +46702676976 Signed 2023-04-19 21:31:09 CEST (+0200)

This verification was issued by Scrive. Information in italics has been safely verified by Scrive. For more information/evidence about this document see the concealed attachments. Use a PDF-reader such as Adobe Reader that can show concealed attachments to view the attachments. Please observe that if the document is printed, the integrity of such printed copy cannot be verified as per the below and that a basic print-out lacks the contents of the concealed attachments. The digital signature (electronic seal) ensures that the integrity of this document, including the concealed attachments, can be proven mathematically and independently of Scrive. For your convenience Scrive also provides a service that enables you to automatically verify the document's integrity at: https://scrive.com/verify

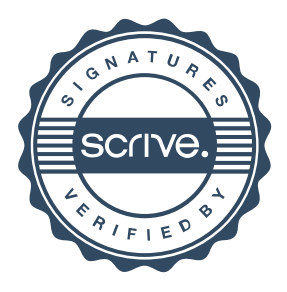